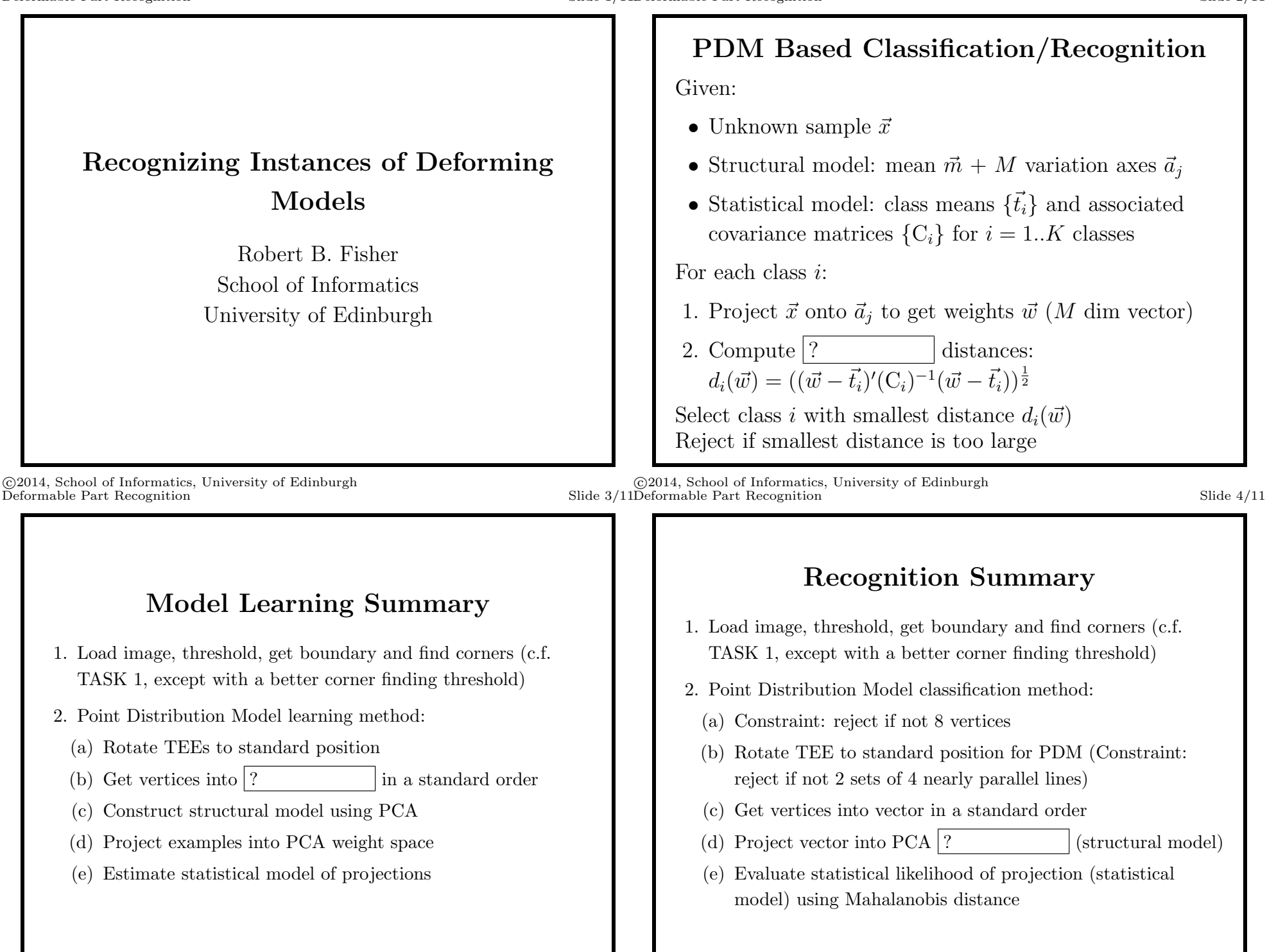

## ©2014, School of Informatics, University of Edinburgh

©2014, School of Informatics, University of Edinburgh

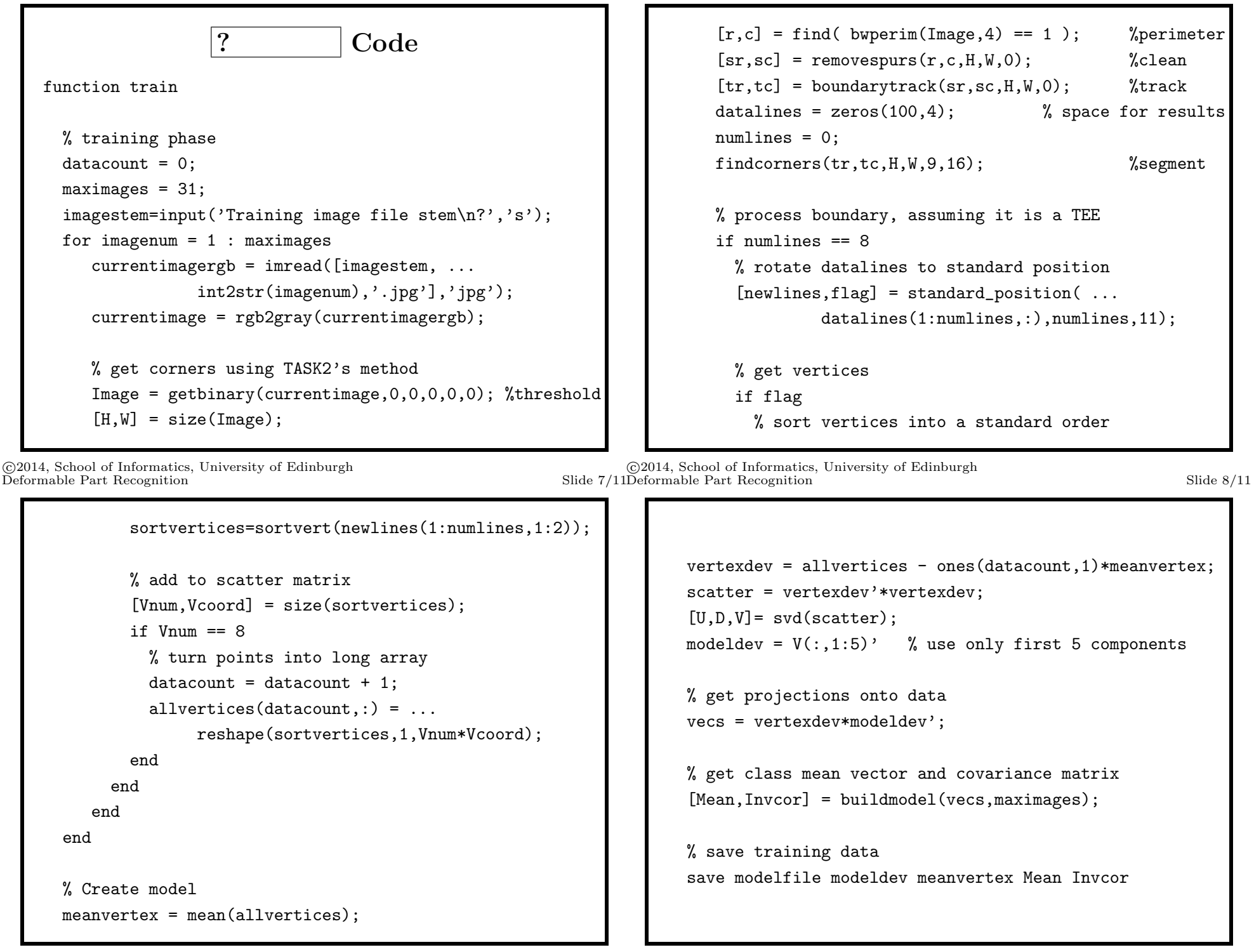

©2014, School of Informatics, University of Edinburgh

©2014, School of Informatics, University of Edinburgh

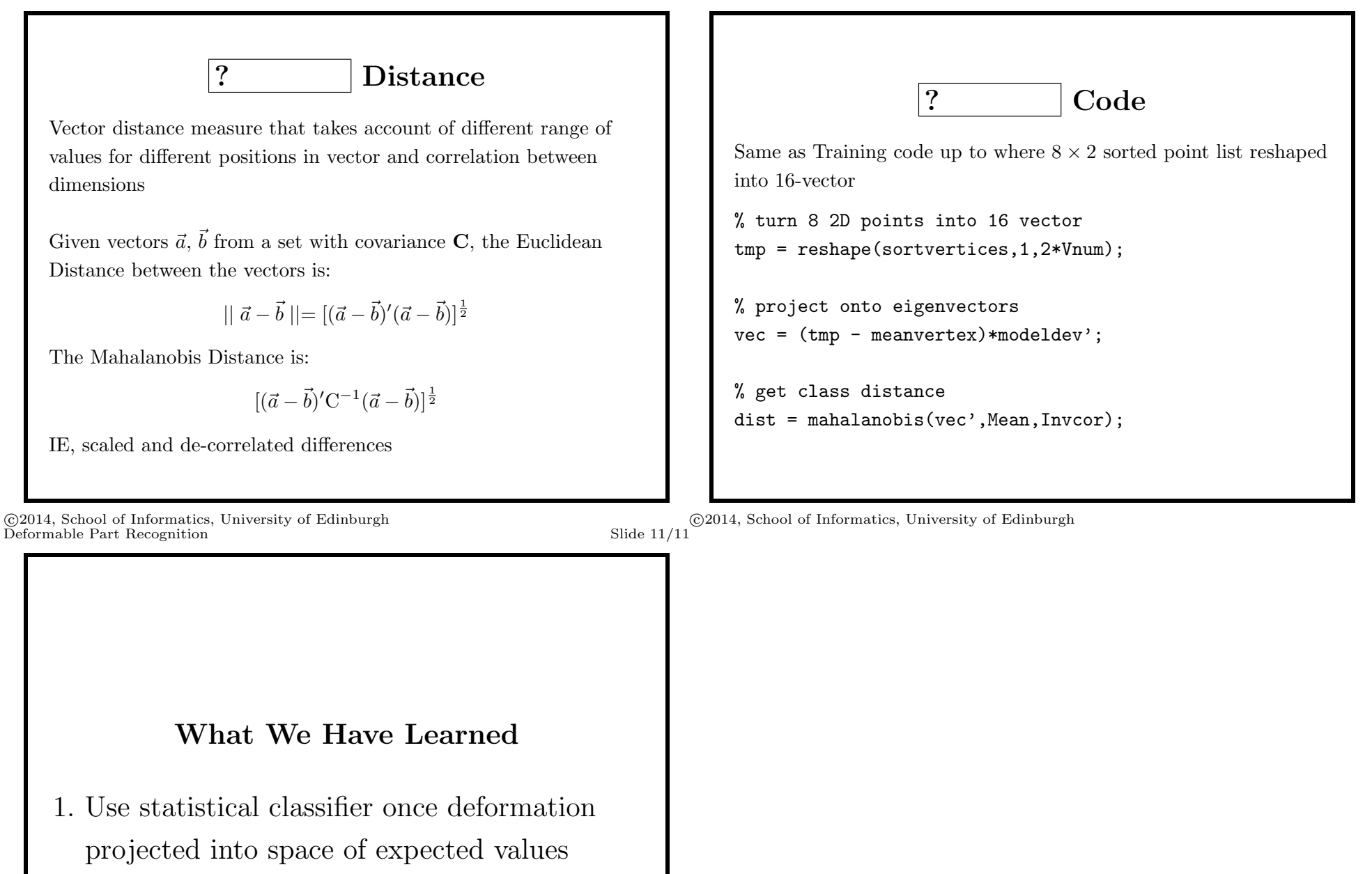

©2014, School of Informatics, University of Edinburgh